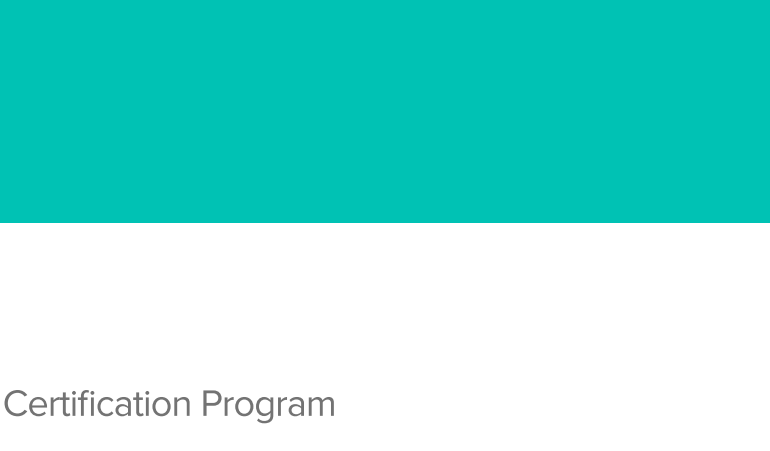

infor

# **Infor Certified M3 Installation Consultant v13.3** Exam #: M3-INSC133-110

Certification Exam Guide

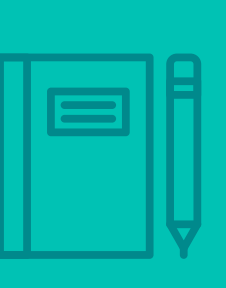

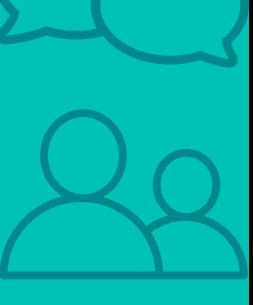

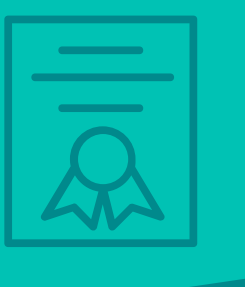

## **Target Audience**

This exam targets the skills and abilities required by an M3 Installation Consultant with relevant experience to successfully install and configure M3 core technology products.

# **Exam Details**

- Exam number: M3-INSC133-110
- Onsite or Online, proctored
- 70 questions
- 90 minute time limit

## **Schedule and Register**

Below are the steps to schedule and register for an onsite or online proctored exam.

- Infor partners: Information on how to request your voucher code [can be found here.](https://salesportal.infor.com/Published%20Library/Channel%20Partner/certification%20pricing%20for%20sales%20portal.pdf)
- Infor employees: Obtain your coupon code from the [Infor Services Career Portal](http://servicescareerportal.infor.com/ProductTraining&Certifications) (click the orange Infor Product Certification Program button.)
- If you require an additional time accommodation for a disability or because English is not your first language, send a request to certification@infor.com at least 5 days prior to your exam date/time.

## **Onsite**

Prior to registering for an exam, please follow the steps below to register for your preferred exam date/time:

- 1. If required, create a new account by clicking [here.](https://www.webassessor.com/wa.do?page=createAccount&branding=INFOR)
- 2. If you already have an account, login to [Webassessor.](https://www.webassessor.com/wa.do?page=publicHome&branding=INFOR)
- 3. Click Register for an Exam.
- 4. Click Select next to the Onsite Proctored option for the exam you wish to attempt.
- 5. Search for a test center or choose one of the closest test centers listed and click Select.
- 6. Select your preferred date and time to attempt the exam. (Test centers set their own testing schedules.)
- 7. Read and accept the Terms and Conditions and then click Select.
- 8. If you have an Infor partner voucher code or Infor employee coupon code, enter the code and click Apply.
- 9. If the exam details are correct, click Checkout.
- 10. If using a credit card, enter your credit card information and click Submit.
- 11. After confirming payment, click Done. You will receive a confirmation email with your Test Taker Authorization Code and additional onsite details.

#### **Please Note:**

- Ensure you have your Test Authorization Code with you when you arrive at the test center. You cannot attempt your exam without the Test Authorization Code, and no refund will be provided.
- Please arrive at the test center at least 15 minutes prior to your scheduled exam.
- Parking and other test center specific instructions are included in your confirmation email.

### [Register](https://www.webassessor.com/wa.do?page=publicHome&branding=INFOR) here

## **Online**

Prior to registering for an exam, please follow the steps below at least 5 days prior to you preferred exam date/time:

- 1. [Test your Internet connection](http://test.kryteriononline.com/webcam-checker/) to ensure your computer meets the required speeds for online testing.
- 2. Validate you have the required webcam (built-in webcams ARE permitted), microphone (headsets are NOT permitted) and security software installed as outlined on [this Kryterion help page.](https://kryterion.force.com/support/s/topic/0TO1W000000I5h3WAC/online-proctoring?language=en_US)
- 3. If you encounter any problems, contact Kryterion Support:
	- o Email: [support@kryteriononline.com](mailto:support@kryteriononline.com)
	- o Live Chat: <https://www.kryteriononline.com/test-taker/online-proctoring-support>
	- o Phone: 1-877-313-2008 (U.S.) or +001-602-659-4679 (International)
- 4. If required, create a new account by clicking [here.](https://www.webassessor.com/wa.do?page=createAccount&branding=INFOR)
- 5. If you already have an account, login to [Webassessor.](https://www.webassessor.com/wa.do?page=publicHome&branding=INFOR)
- 6. Click Register for an Exam.
- 7. Click Select next to the Online Proctored option for the exam you wish to attempt.
- 8. Select your preferred date and time to attempt the exam and click Select.
- 9. Read and accept the Terms and Conditions and then click Select.
- 10. If you have an Infor partner voucher code or Infor employee coupon code, enter the code and click Apply.
- 11. If the exam details are correct, click Checkout.
- 12. If using a credit card, enter your credit card information and click Submit.
- 13. After confirming payment, click Done.
- 14. You will receive a confirmation email.

## [Register here](https://www.webassessor.com/wa.do?page=publicHome&branding=INFOR)

# **Exam Topic Area Summary**

The following summarizes the percentage of each topic area included on the exam:

- Data Management 3%
- Product Administration 3%
- Setup & Configuration 76%
- System Administration 18%

## **Related Training and Documentation**

Although not required, the following training courses and documentation cover content included in this exam:

- Training courses on Infor Campus:
	- **M3: v13x Administering LifeCycle Manager**
	- **M3: v13x Administering the System Advanced**
	- **M3: v13x Administering the System Introduction**
	- **M3: v13x Configuring ION Enterprise Search**
	- **M3: v13x Training Guide Installing the Solution**
	- **M3: v13x Introducing the Technology**
	- **M3: v13x Using SQL**
- Other documentation on the Infor Support Portal [http://inforxtreme.com](http://inforxtreme.com/) under Documentation:
	- **M3 Core Installation Guide**
	- **Infor Operating Service Installation Guide**

## **Exam Objectives by Topic Area and Resource**

This certification exam includes the following exam objectives by topic and resource.

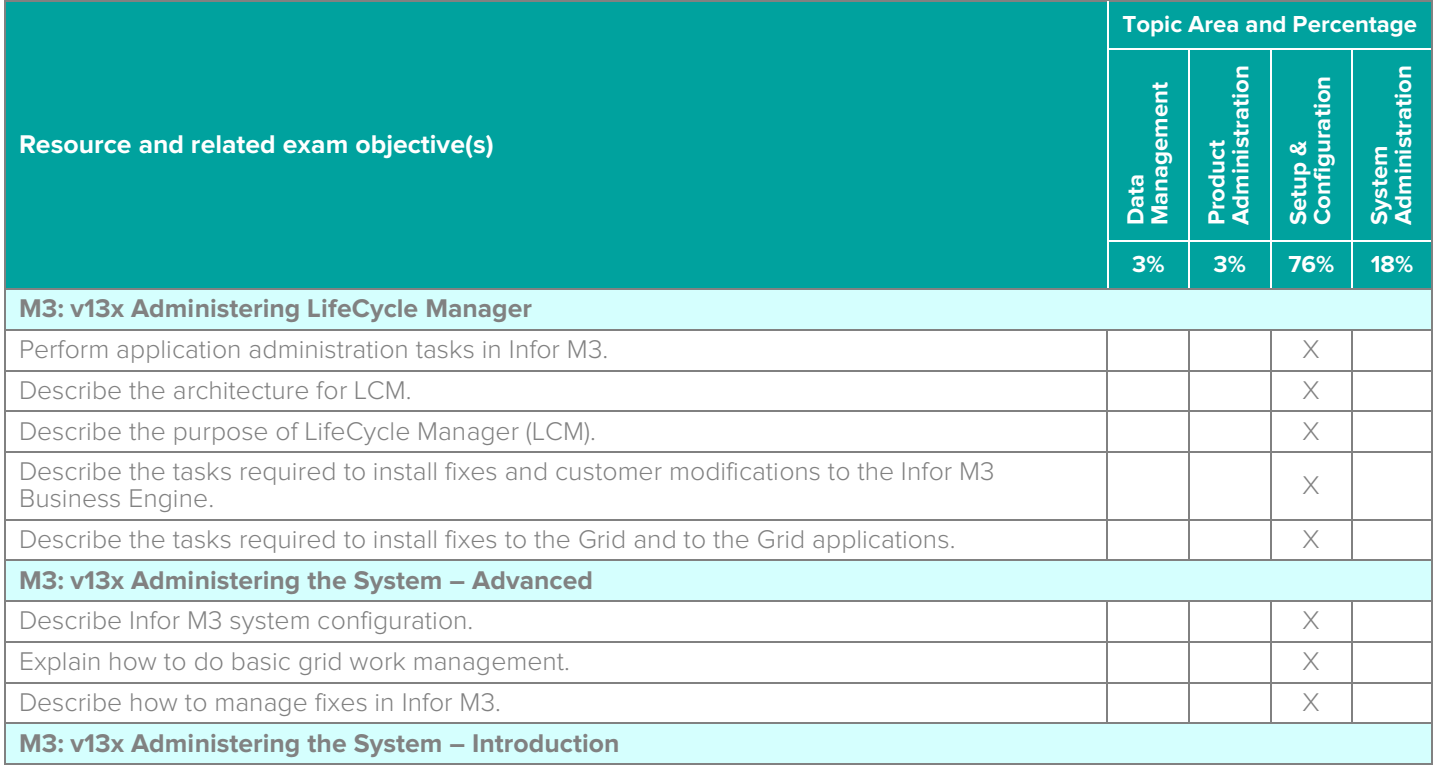

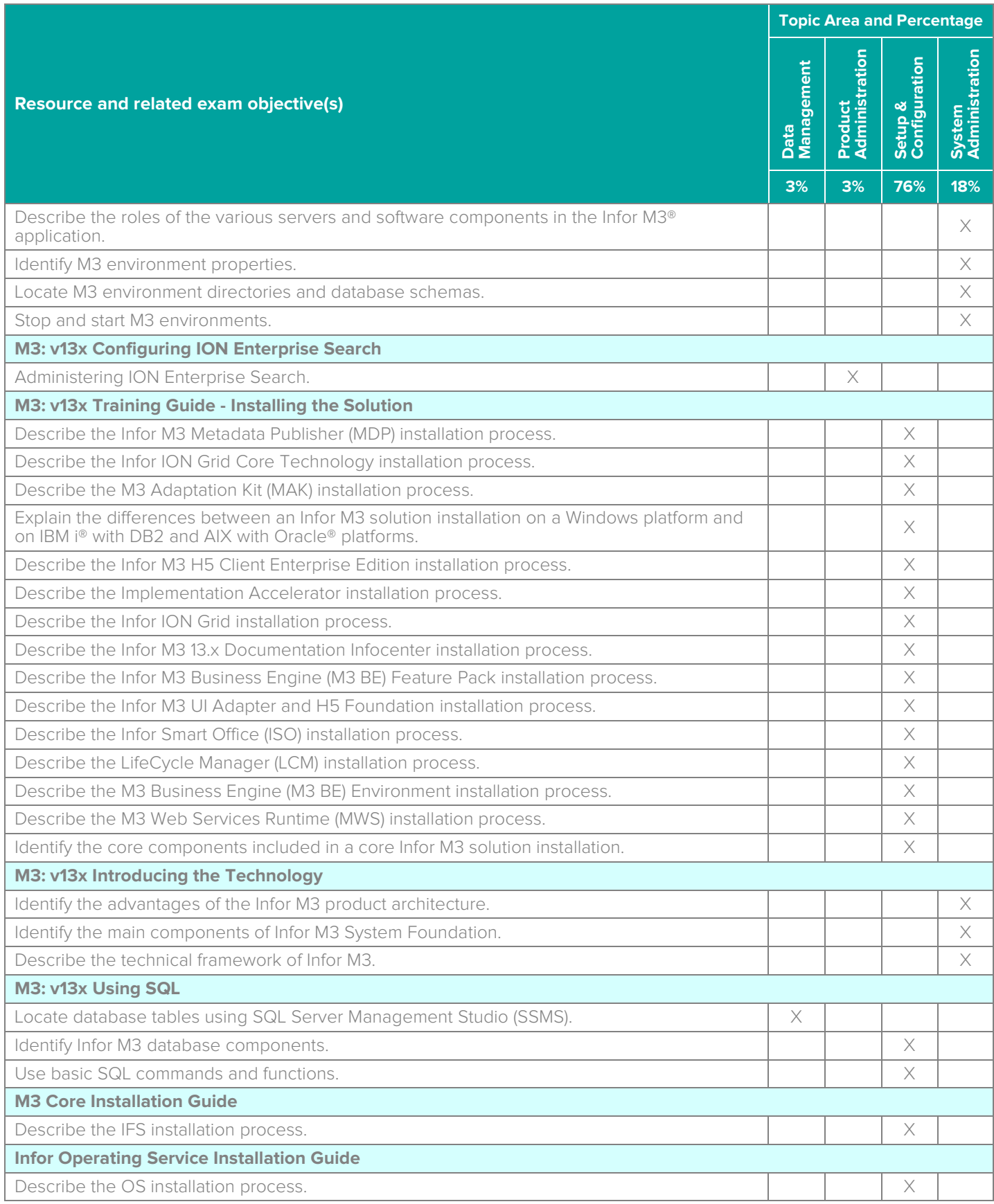

# **Questions and Help**

Additional Certification Program information is available at [www.infor.com/certification](http://www.infor.com/certification)

The Certification Program rules, policies, and procedures, including credentials and badging, are available in the [Infor Certification Program Guide.](https://www.infor.com/resources/certification-program-guide)

Additional information about Infor Education training courses is available at [www.infor.com/education.](http://www.infor.com/education)

Your results will be available in [CertMetrics](http://www.certmetrics.com/infor) 24 hours after you receive your test results.

If you experience any issues when registering for a certification exam, please contact [support@kryteriononline.com.](mailto:support@kryteriononline.com)

If you need help registering for a training course, please contact:

- For Americas: [EducationAmericas@infor.com](mailto:EducationAmericas@infor.com)
- For Europe, the Middle East and Africa: [EducationEMEA@infor.com](mailto:EducationEMEA@infor.com)
- For Asia Pacific: [EducationAPAC@infor.com](mailto:EducationAPAC@infor.com)

# **Sample Questions**

The sample questions below provide examples of the types of questions included on the certification exams delivered through the Webassessor testing platform. The correct answers are provided for reference purposes only in the following Key to Sample Questions section. **Note:** The Webassessor platform randomizes all certification question items and answer options during the exam.

- 1. Which one of the following options describes when to use ION Enterprise Search (IES) crawls to sync IES with the Infor M3 database?
	- A. O For disaster recovery if events have been lost
	- B. O To update tables at the Local Management Pages
	- $C.$   $\bigcirc$  For Infor M3 events routed through the Infor M3 Event Hub
	- $D.$   $O.$  For online updates with the M3 database.
- 2. Which two of the following options are part of the Infor M3 database tier? Choose 2 answers.
	- $A. \Box$  Middleware
	- B.  $\Box$  Java Virtual Machine (JVM)
	- $C. \Box$  Java Database Connectivity (LDBC)
	- D. □ RLATechSoft (RLA)
	- $E. \Box$  UI classes
- 3. Which one of the following Infor M3 tiers allows Infor M3 to create customizations of the interface?
	- A. O User and access tier
	- B. O Application server tier
	- C. O Grid tier
	- D. Web server tier
- 4. Which one of the following properties specifies the list of schemas (libraries) used when searching for database objects?
	- A. O \_db\_propertiesLibrary
	- B. O db.con.libraryList
	- C. O db\_data
	- D. O db.con.defaultschema
- 5. Which one of the following steps is the first step to installing Implementation Accelerator (IA)?
	- A. O Upload the package to LifeCycle Manager
	- $B.$   $O$  Install the IA Data
	- C. O Set up M3 Business Engine
	- D. O Access the HTML content
- 6. Which two of the following options are Infor M3 BE tasks? Choose 2 answers.
	- A.  $\Box$  Installing a service pack
	- $B. \Box$  Starting an environment
	- $C. \Box$  Maintaining a distributed runtime environment
	- $D. \Box$  Exporting fix information to a Microsoft Excel<sup>®</sup> file
	- $E.$   $\Box$  Uploading an Infor M3 BE package
- 7. Which one of the following Session Providers do you select if you are going to be using Infor Federated Services (IFS) for Infor Ming.le?
	- A. O LDAP
	- B. O SAML
	- C. O Event Hub
	- D. O Windows
- 8. You need to disable a product and unregister its non-applied components. Which one of the following LifeCycle Manager (LCM) Admin menu tabs would you use?
	- A. O Validate Dependencies
	- B. O Product Logs
	- C. O Register Logs
	- D. O Manage Products
- 9. Which one of the following LifeCycle Manager (LCM) options does the LCM server authenticate a user against?
	- A. O User Workspace
	- B. O LCM service
	- C. O lcm.properties
	- D. O User Registry
- 10. Which three of the following platform-dependent tasks does middleware support LifeCycle Manager (LCM) in executing? Choose 3 answers.
	- A.  $\Box$  Managing the entire Infor M3 application suite
	- $B. \Box$  Creating an Infor M3 BE database
	- C. □ Maintaining M3 output layouts
	- $D. \Box$  Configuring grid security
	- $E. \Box$  Copying BE data between environments
- 11. Which two of the following credentials are needed to retrieve M3 Grid and Grid application fixes? Choose 2 answers.
	- $A. \Box$  LCM administrator credentials
	- $B. \Box$  M3 Security administrator credentials
	- $C_{n} \Box$  Product administrator Remote Desktop access rights
	- $D. \Box$  M3 database schema access rights
	- E. □ Customer Correction Self-Service (CCSS) access rights
- 12. Which one of the following is the primary delivery vehicle in Customer Correction Self-Service (CCSS) for the installation of fixes in the M3 Business Engine environment?
	- A. O Maintenance Service Pack (MSP)
	- B. O Environment Service Pack (ESP)
	- C. O Maintenance Correction Entities (MCE)
	- D. O Critical Transfer Patch (CTP)
- 13. Which one of the following amounts is the maximum amount of configuration components that you can assemble as a configuration object in Infor M3?
	- A. O Three
	- B. O Four
	- C. O Five
	- D. O Six

14. Which one of the following M3 fixes is deployed by Infor support into the PRD environment?

- A. O HFix
- B. O TFix
- C. VFix
- D. O SFix

15. Which one of the following third-party applications must be installed before the Infor M3 Adaption Kit (MAK)?

- A. O SQL Server
- B. O Subversion
- C. O Eclipse
- D. O Concurrent Versions System (CVS)
- 16. Which one of the following items must you install if you want to create your own web service?
	- A. O Documentation Infocenter
	- B. O Implementation Accelerator (IA)
	- C. O M3 Enterprise Collaborator (MEC) Server
	- D. O M3 Web Services Runtime (MWS) Designer
- 17. Which one of the following steps is the first step when you install the Infor M3 BE Feature Pack?
	- A. O Apply the Infor M3 BE Feature Pack for MDK
	- B. O Upgrade database with Fix/Feature Pack
	- C. O Apply MI Metadata
	- D. O Upload the Infor M3 BE Feature Pack
	- $E.$   $\bigcirc$  Apply the Infor M3 BE Feature Pack for MVX
- 18. Which one of the following products contains Session Providers, Event Hub and Event Analytics, MEC, and MWS?
	- A. O Implementation Accelerator (IA)
	- B. O Infor M3 Core I&T
	- C. O Infor M3 Business Engine (M3 BE) Base
	- $D.$   $O$  Infor M3 H5 Enterprise Edition (H5E)
- 19. Which two of the following components should you install to establish the Infor M3 infrastructure after installing the prerequisite components? Choose 2 answers.
	- A. □ Microsoft® SQL® Server
	- B.  $\Box$  Infor ION Grid and the Infor M3 Core I&T
	- $C. \Box$  Infor M3 LCM
	- D. □ Java
- 20. Which one of the following products contains Session Providers, Event Hub and Event Analytics, MEC, and MWS?
	- A. O Infor M3 Core I&T
	- B. O Infor M3 Business Engine (M3 BE) Base
	- $C.$   $O$  Infor M3 H5 Enterprise Edition (H5E)
	- D. O Implementation Accelerator (IA)

# **Key to Sample Questions**

The correct answers for the Sample Questions are provided here for reference purposes only. **Note:** The Webassessor platform does not provide correct answers/feedback during the exam.

- 1. Which one of the following options describes when to use ION Enterprise Search (IES) crawls to sync IES with the Infor M3 database?
	- A. For disaster recovery if events have been lost
	- B. O To update tables at the Local Management Pages
	- C. O For Infor M3 events routed through the Infor M3 Event Hub
	- D. O For online updates with the M3 database.
- 2. Which two of the following options are part of the Infor M3 database tier? Choose 2 answers.
	- $A. \Box$  Middleware
	- B.  $\Box$  Java Virtual Machine (JVM)
	- C. Ø Java Database Connectivity (LDBC)
	- D. Ø RLATechSoft (RLA)
	- $E. \Box$  UI classes
- 3. Which one of the following Infor M3 tiers allows Infor M3 to create customizations of the interface?
	- A. O User and access tier
	- B. O Application server tier
	- C. O Grid tier
	- D.  $\bullet$  Web server tier
- 4. Which one of the following properties specifies the list of schemas (libraries) used when searching for database objects?
	- A. O \_db\_propertiesLibrary
	- B. db.con.libraryList
	- C. O db\_data
	- D. O db.con.defaultschema
- 5. Which one of the following steps is the first step to installing Implementation Accelerator (IA)?
	- A. Upload the package to LifeCycle Manager
	- B. O Install the IA Data
	- C. O Set up M3 Business Engine
	- D. O Access the HTML content
- 6. Which two of the following options are Infor M3 BE tasks? Choose 2 answers.
	- A.  $\boxtimes$  Installing a service pack
	- B. □ Starting an environment
	- $C. \Box$  Maintaining a distributed runtime environment
	- $D. \Box$  Exporting fix information to a Microsoft Excel<sup>®</sup> file
	- E. **Ø** Uploading an Infor M3 BE package
- 7. Which one of the following Session Providers do you select if you are going to be using Infor Federated Services (IFS) for Infor Ming.le?
	- A. O LDAP
	- B. SAML
	- C. O Event Hub
	- D. O Windows
- 8. You need to disable a product and unregister its non-applied components. Which one of the following LifeCycle Manager (LCM) Admin menu tabs would you use?
	- A. O Validate Dependencies
	- B. O Product Logs
	- C. O Register Logs
	- D. Manage Products
- 9. Which one of the following LifeCycle Manager (LCM) options does the LCM server authenticate a user against?
	- A. O User Workspace
	- B. O LCM service
	- C. O lcm.properties
	- D. **User Registry**
- 10. Which three of the following platform-dependent tasks does middleware support LifeCycle Manager (LCM) in executing? Choose 3 answers.
	- A.  $\Box$  Managing the entire Infor M3 application suite
	- B. Ø Creating an Infor M3 BE database
	- C. **Ø** Maintaining M3 output layouts
	- $D. \Box$  Configuring grid security
	- E. **Ø** Copying BE data between environments
- 11. Which two of the following credentials are needed to retrieve M3 Grid and Grid application fixes? Choose 2 answers.
	- A. **Ø LCM** administrator credentials
	- $B. \Box$  M3 Security administrator credentials
	- $C.$   $\square$  Product administrator Remote Desktop access rights
	- $D. \Box$  M3 database schema access rights
	- E. **Ø** Customer Correction Self-Service (CCSS) access rights
- 12. Which one of the following is the primary delivery vehicle in Customer Correction Self-Service (CCSS) for the installation of fixes in the M3 Business Engine environment?
	- A. O Maintenance Service Pack (MSP)
	- B. O Environment Service Pack (ESP)
	- C. Maintenance Correction Entities (MCE)
	- D. O Critical Transfer Patch (CTP)
- 13. Which one of the following amounts is the maximum amount of configuration components that you can assemble as a configuration object in Infor M3?
	- A. O Three
	- B. O Four
	- C. Five
	- D. O Six
- 14. Which one of the following M3 fixes is deployed by Infor support into the PRD environment?
	- A. HFix
	- B. O TFix
	- C. VFix
	- D. O SFix
- 15. Which one of the following third-party applications must be installed before the Infor M3 Adaption Kit (MAK)?
	- A. O SQL Server
	- B. O Subversion
	- C. Eclipse
	- D. O Concurrent Versions System (CVS)
- 16. Which one of the following items must you install if you want to create your own web service?
	- A. O Documentation Infocenter
	- B. O Implementation Accelerator (IA)
	- C. O M3 Enterprise Collaborator (MEC) Server
	- D. M3 Web Services Runtime (MWS) Designer
- 17. Which one of the following steps is the first step when you install the Infor M3 BE Feature Pack?
	- A. O Apply the Infor M3 BE Feature Pack for MDK
	- B. O Upgrade database with Fix/Feature Pack
	- C. O Apply MI Metadata
	- D.  $\bullet$  Upload the Infor M3 BE Feature Pack
	- E. O Apply the Infor M3 BE Feature Pack for MVX
- 18. Which one of the following products contains Session Providers, Event Hub and Event Analytics, MEC, and MWS?
	- A. O Implementation Accelerator (IA)
	- B. Infor M3 Core I&T
	- C. O Infor M3 Business Engine (M3 BE) Base
	- D. O Infor M3 H5 Enterprise Edition (H5E)
- 19. Which two of the following components should you install to establish the Infor M3 infrastructure after installing the prerequisite components? Choose 2 answers.
	- A. □ Microsoft® SQL® Server
	- B.  $\overline{M}$  Infor ION Grid and the Infor M3 Core I&T
	- C. **Ø** Infor M3 LCM
	- D. □ Java
- 20. Which one of the following products contains Session Providers, Event Hub and Event Analytics, MEC, and MWS?
	- A. **Infor M3 Core I&T**
	- B. O Infor M3 Business Engine (M3 BE) Base
	- C. O Infor M3 H5 Enterprise Edition (H5E)
	- D. O Implementation Accelerator (IA)

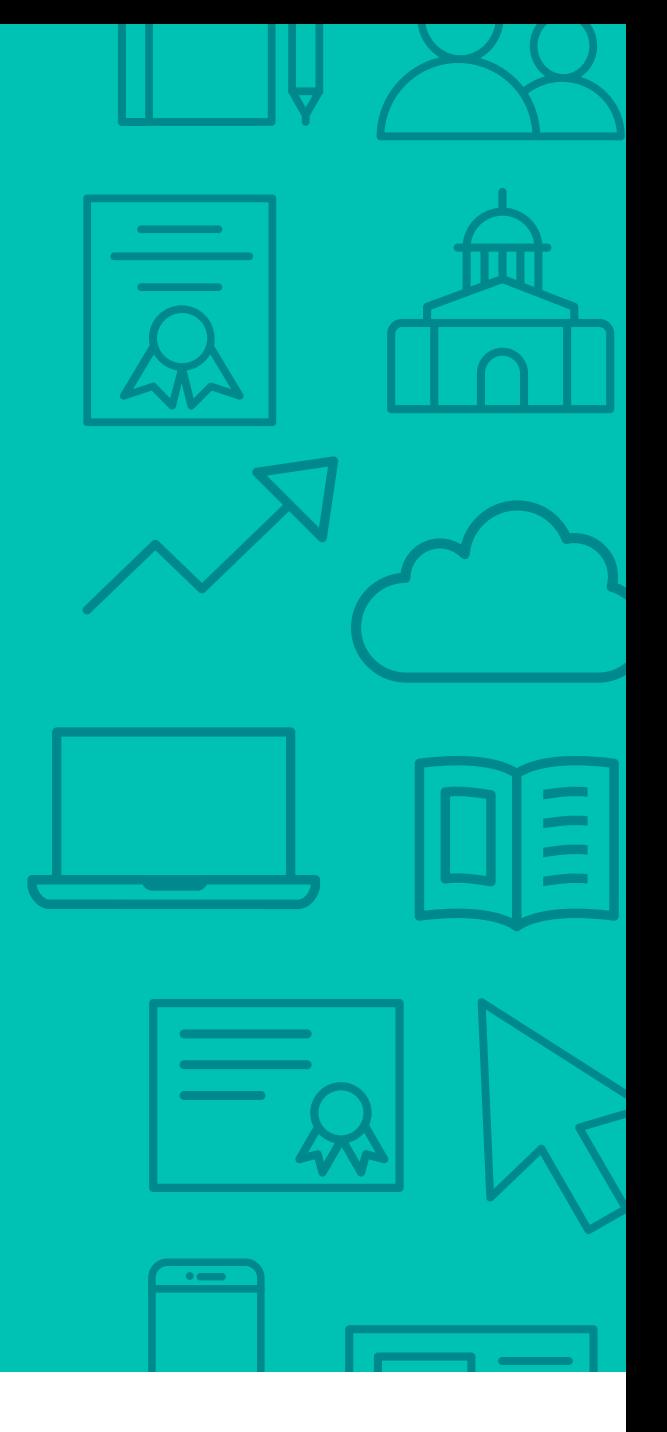

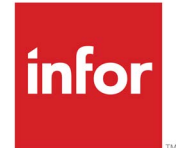

641 Avenue of the Americas New York, NY 10011 800-260-2640<br>infor.com  $\sum_{i=1}^{\infty}$ 

## About Infor

Infor builds business software for specific industries in the cloud. With 16,500 employees and over 90,000 customers in more than 170 countries, Infor software is designed for progress. To learn more, please visit www.infor.com.

Copyright© 2019 Infor. All rights reserved. The word and design marks set forth herein are trademarks and/or registered trademarks of Infor and/or related affiliates and subsidiaries. All<br>other trademarks listed herein ar way. The information, products and services described herein are subject to change at any time without notice. www.infor.com. INFDTP1666827-en-US-1019-8